Атрощенко В.А., Василенко Н.В., Крицкая Л.М., Параскевов В.Н., Педько М.Н., Петриченко Г.С., Суртаев Н.А., Цуприков А.А., Чигликова Н.Д.

# **ИНФОРМАТИКА ПРАКТИКУМ**

Атрощенко В. А., Василенко Н. В., Крицкая Л. М., Параскевов В. Н., Педько М. Н., Петриченко Г. С., Суртаев Н.А., Цуприков А. А., Чигликова Н. Д.

## **ИНФОРМАТИКА**

### **ПРАКТИКУМ**

**Учебное пособие**

**для студентов очной и заочной форм обучения**

Краснодар 2009

#### Рецензенты: доктор техн. наук, профессор кафедры ВТ и АСУ **В.И. Ключко** (КубГТУ), доктор техн. наук, профессор кафедры ЭЭМ, заслуженный деятель науки РФ **Б.Х. Гайтов** (КубГТУ)

#### **Атрощенко, Валерий Александрович**

И 74  **Информатика. Практикум**: Учебное пособие: для студентов очной и заочной форм обучения / В.А. Атрощенко, Н.В. Василенко, Л.М. Крицкая, и др.; под ред. В.А. Атрощенко. – Краснодар: Издательский Дом – Юг, 2009. – 230 с.

ISBN 978-5-91718-019-9

Практикум состоит из комплекса лабораторных работ по изучению операционных систем, основных приложений MS Office, языков программирования QBASIC и Pascal, а также включает основы работы в Internet.

Пособие содержит как теоретические, так и практические сведения по работе на компьютере, пояснительные примеры и подробно разобранные задачи.

Учебное пособие предназначено для получения навыков работы на компьютере студентами высших и средних специальных учебных заведений технического, технологического и экономического направлений всех форм обучения.

> ББК 32.81я73 УДК 002(021)

ISBN 978-5-91718-019-9 © ООО «Издательский Дом – Юг», 2009

- © В.А. Атрощенко, Н.В. Василенко, Л.М. Крицкая,
	- В.Н. Параскевов,
	- М.Н. Педько,
	- Г.С. Петриченко,
	- Н.А. Суртаев,
	- А.А. Цуприков,
	- Н.Д. Чигликова, 2009

#### Содержание

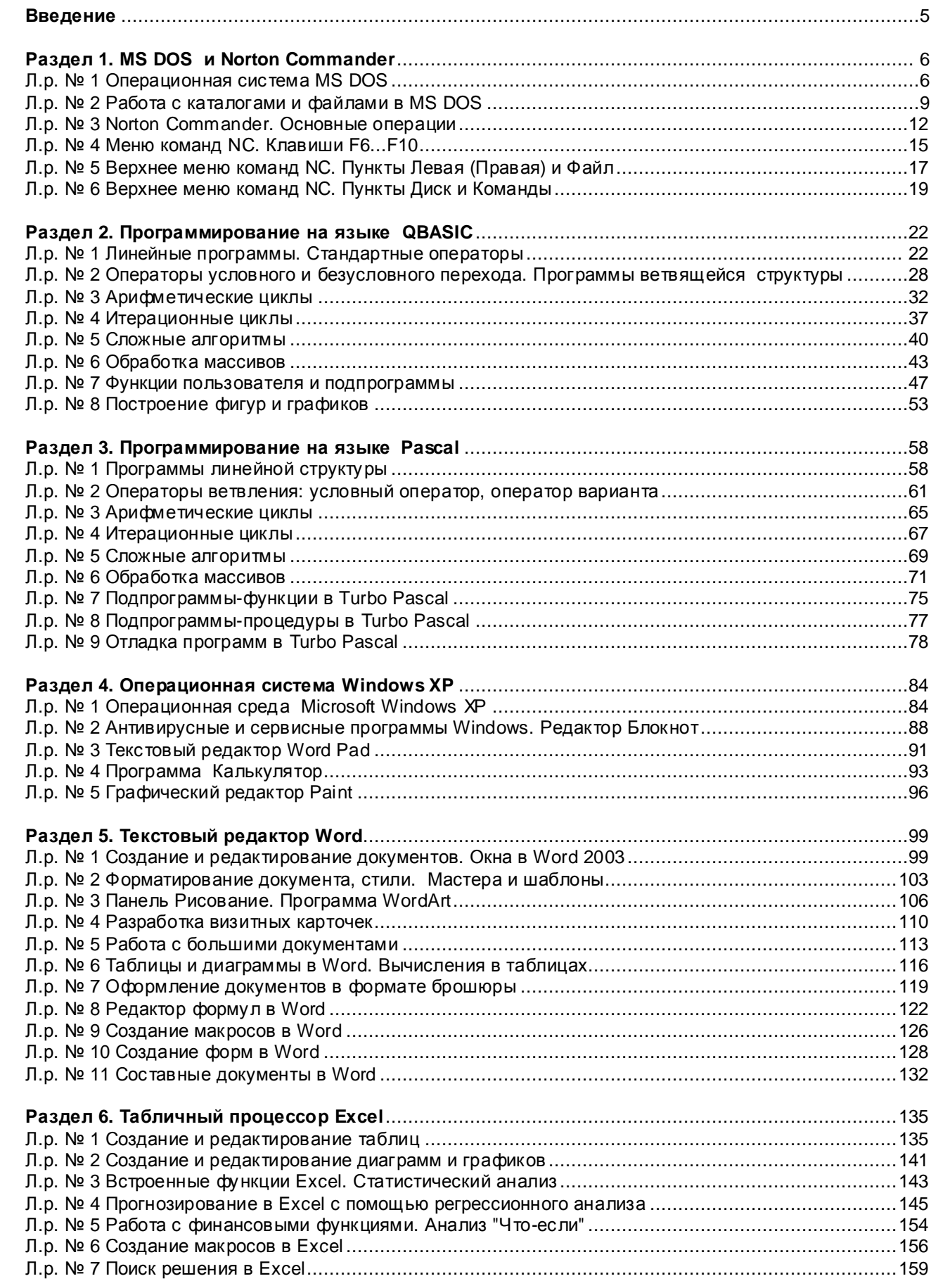

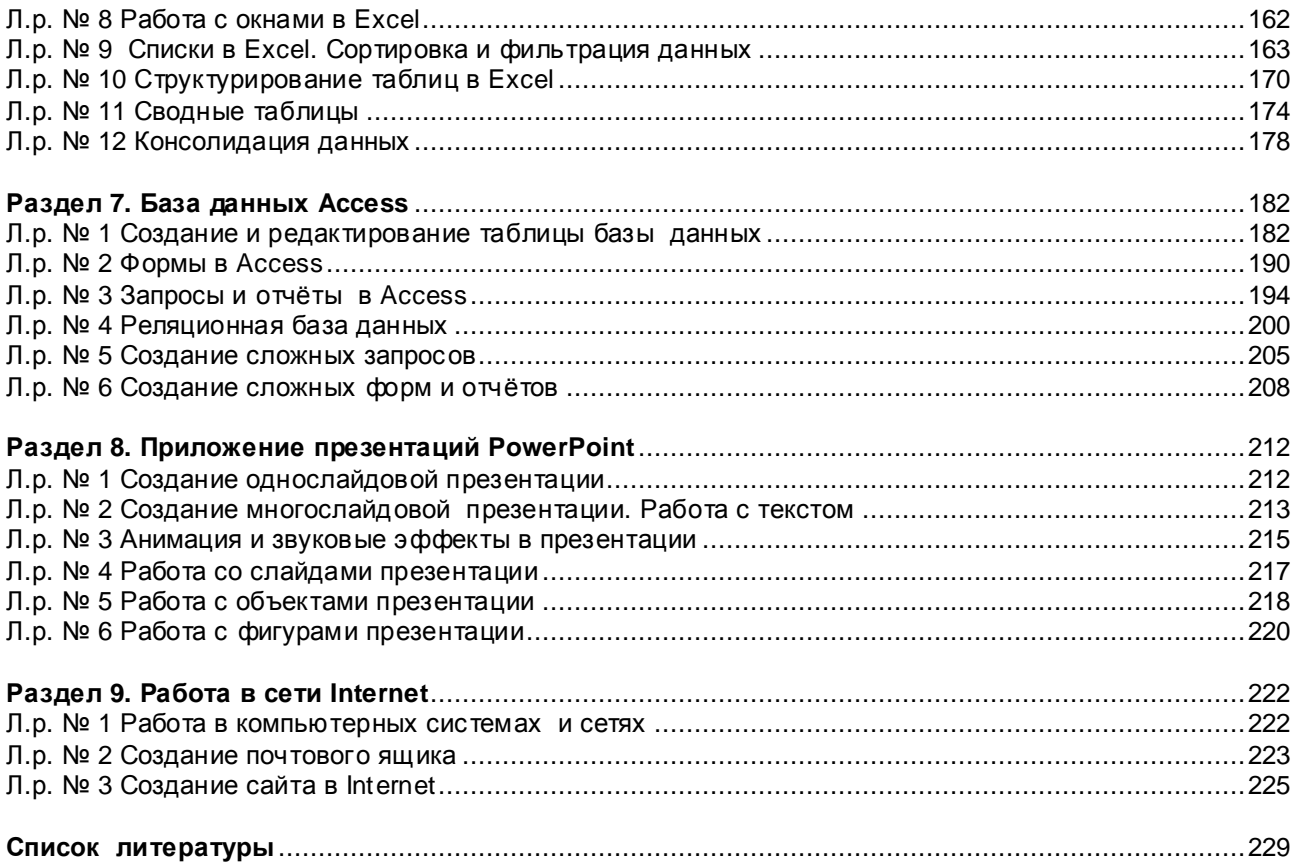